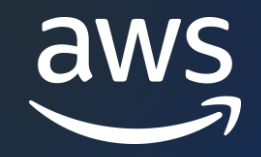

# **Amazon Managed Service for Prometheus (AMP)**

堀内 保大

AWS Japan G.K. Solutions Architect 2023/01

© 2023, Amazon Web Services, Inc. or its affiliates. © 2023, Amazon Web Services, Inc. or its affiliates.

#### **AWS Black Belt Online Seminarとは**

- 「サービス別」「ソリューション別」「業種別」などのテーマに分け、 アマゾン ウェブ サービス ジャパン合同会社が提供するオンラインセミナーシ リーズです
- AWSの技術担当者が、AWSの各サービスやソリューションについてテーマご とに動画を公開します
- 動画を一時停止・スキップすることで、興味がある分野・項目だけの聴講も 可能、スキマ時間の学習にもお役立ていただけます
- 以下のURLより、過去のセミナー含めた資料などをダウンロードすることがで きます
	- <https://aws.amazon.com/jp/aws-jp-introduction/aws-jp-webinar-service-cut/>
	- <https://www.youtube.com/playlist?list=PLzWGOASvSx6FIwIC2X1nObr1KcMCBBlqY>

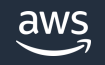

## **内容についての注意点**

- 本資料では2023年1月時点のサービス内容および価格についてご説明してい ます。最新の情報はAWS公式ウェブサイト([https://aws.amazon.com/\)](https://aws.amazon.com/)にてご 確認ください
- 資料作成には十分注意しておりますが、資料内の価格とAWS公式ウェブサイ ト記載の価格に相違があった場合、AWS公式ウェブサイトの価格を優先とさ せていただきます
- 価格は税抜表記となっています。日本居住者のお客様には別途消費税をご請 求させていただきます

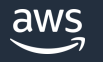

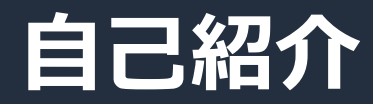

# 名前:堀内保大 所属:Solutions Architect, DNB-IM

経歴: SIerで性能関連の技術支援

#### 好きなAWSサービス:

Amazon Elastic Kubernetes Service (EKS) AWS Fargate Amazon Managed Service for Prometheus (AMP)  $\frac{Q^{6}}{17}$ 

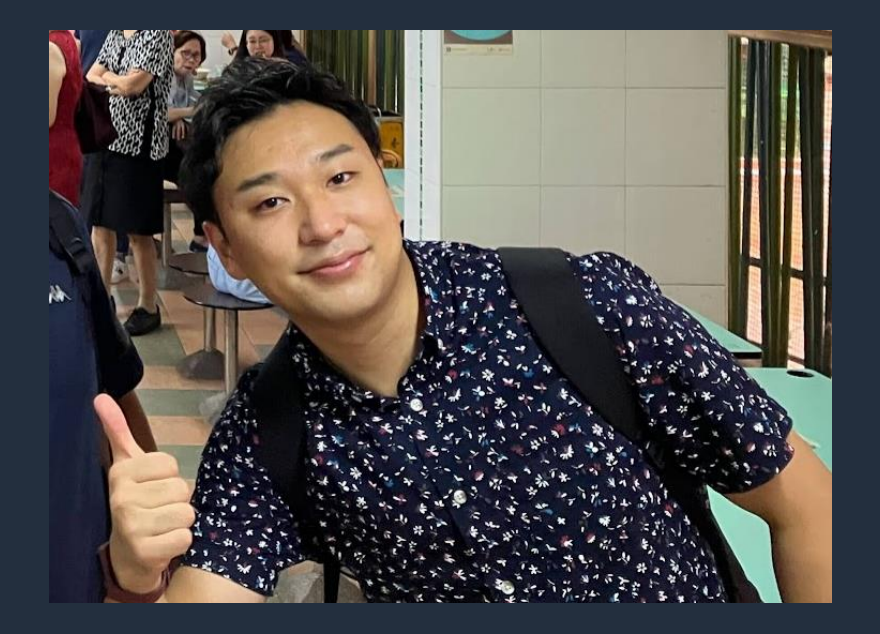

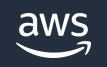

**本セミナーの対象者**

#### 前提知識

• Prometheus についての基礎的な知識がある

#### 対象者

- Amazon Managed Service for Prometheus をこれからご利用予定の方
- Amazon ECS や Amazon EKS 等のコンテナサービスの監視に興味のある方

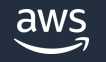

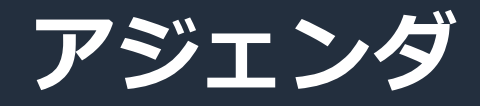

- 1. Prometheus とは?
- 2. Amazon Managed Service for Prometheus (AMP)とは?
- 3. 主要な機能
- 4. Amazon ECS や Amazon EKS との連携
- 5. Tips
- 6. クオータと料金
- 7. まとめ

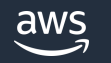

# **Prometheus とは?**

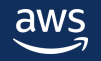

#### **Prometheus の利点**

#### モニタリング・アラートのためのオープンソースのソリューション

2016年にKubernetesに次ぐ2番目のプロジェクトとしてCloud Native Computing Foundation (CNCF)に参加、 2018年にはGraduatedに。

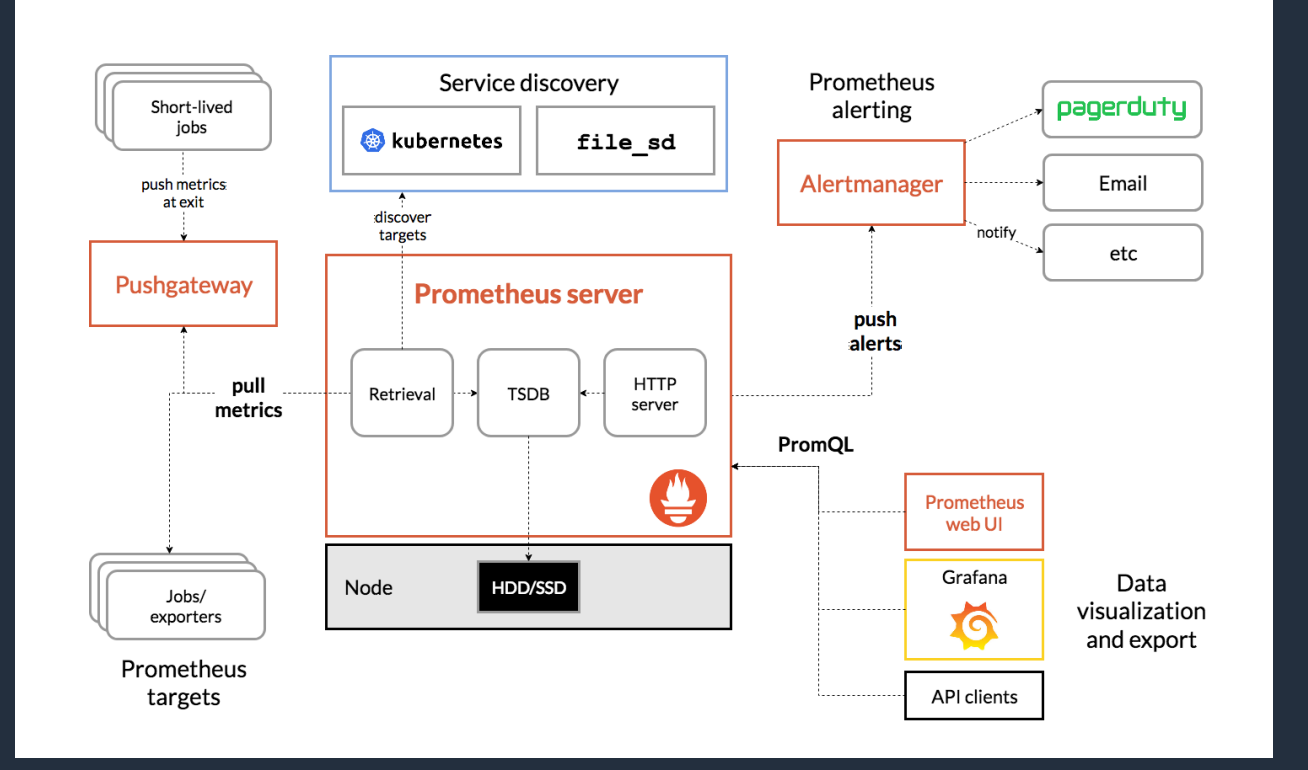

- エフェメラルなコンテナと相性が良い
	- ▶ Service Discovery でメトリクス収集の対象を発見
- プル型のメトリクス収集  $\bullet$
- Kubernetes と一緒に広く使われている  $\bullet$ 
	- ▶ Kubernetes および多くのアドオンが

Prometheus 形式でメトリクスを公開している

- ・ 活発なコニュミティ
	- ▶ 多様な exporter やクライアントライブラリ
- 強力なクエリ言語 (PromQL)

<https://prometheus.io/docs/introduction/overview/>

#### **Prometheus の運用における課題 (1/2)**

#### **1. ストレージおよび API の可用性・スケーラビリティの確保が困難**

- →水平にスケールする機能を持たないデザイン
	- > 保存するメトリクスが増えるとリソース消費量が増える
	- > Prometheusサーバーを増強するか、アプリ、リージョン、チーム毎に 別のPrometheusサーバーを用意する

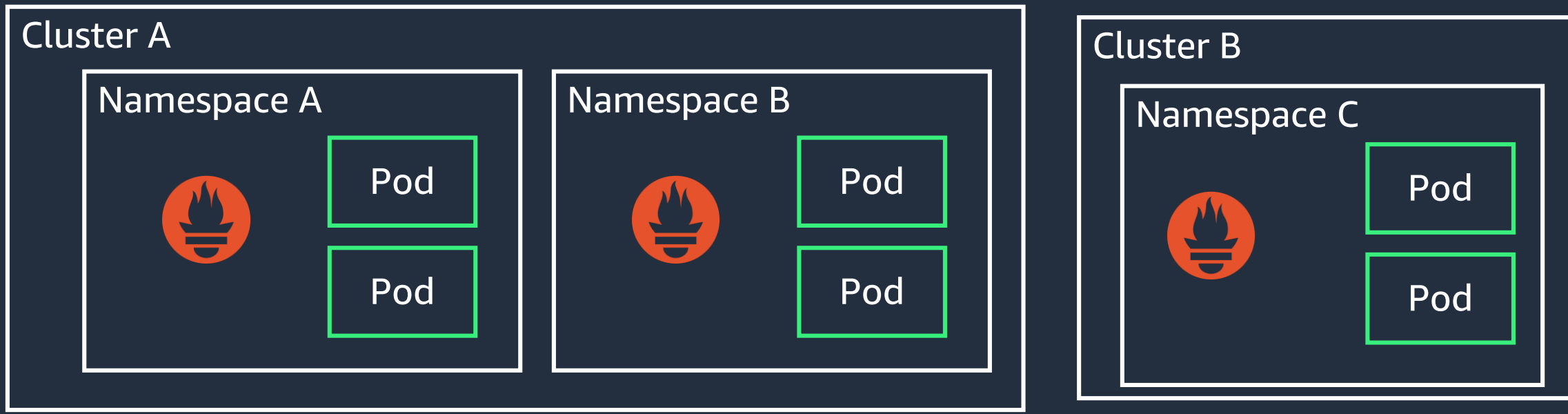

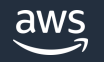

#### **Prometheus の運用における課題 (1/2) Prometheus リモートストレージによる解決**

- Prometheus には Remote Write という外部ストレージにメトリクスを書き 込む機能が存在
- 長期保存、可用性、スケーラビリティについては、Prometheus 互換のリ モートストレージにデータを書き出すことにより解決が可能
	- <https://prometheus.io/docs/prometheus/latest/storage/#remote-storage-integrations>

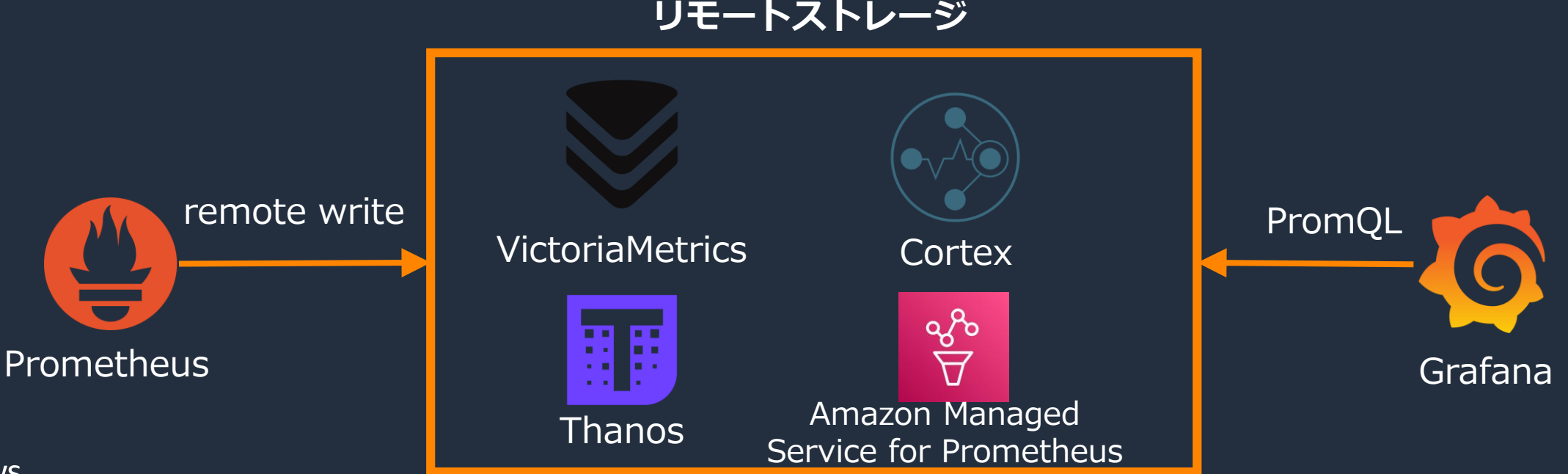

© 2023, Amazon Web Services, Inc. or its affiliates.

#### **Prometheus の運用における課題 (1/2) Prometheus リモートストレージによる解決**

例:Cortex によるスケールする Prometheus 構成

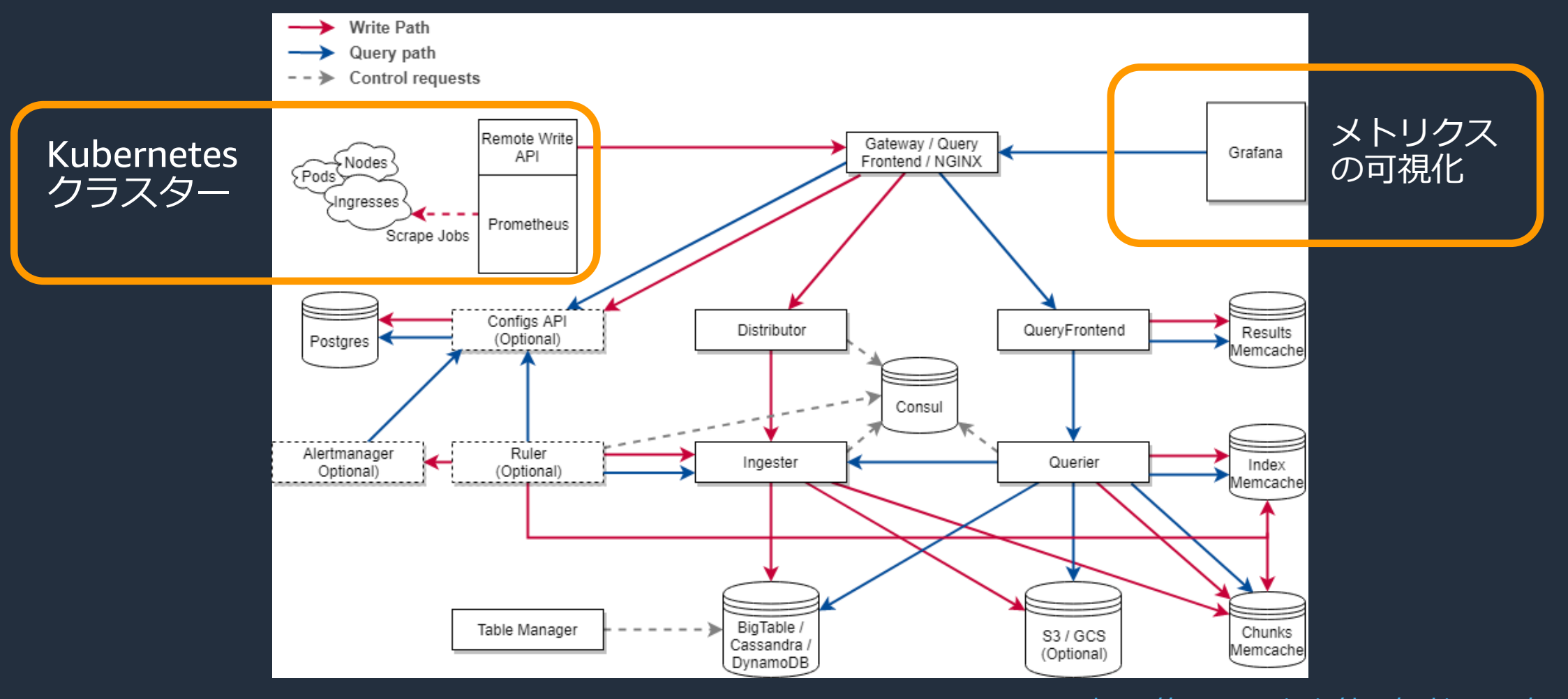

<https://cortexmetrics.io/docs/architecture/>

### **Prometheus の運用における課題 (2/2)**

#### **2. 運用上考慮すべき事項があり、運用工数がかかる**

- クエリ応答時間やコスト削減のためのメモリ・ストレージの最適化
- Prometheus サーバーの継続的なメンテナンス
- メトリクスの収集・クエリに対する認可・統制の仕組みの実装

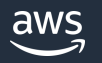

# **Amazon Managed Service for Prometheus とは?**

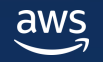

### **Amazon Managed Service for Prometheus (AMP) とは?** フルマネージドの Prometheus 互換サービス

- 高いスケーラビリティ、マルチ AZ 配置による高可用性
- フルマネージド、サーバーレス
	- Prometheus サーバーの構成、アップグレードなどの差別化につながら ない面倒な作業を削減
- Prometheus 互換
	- Prometheus と同じデータモデル、クエリ言語を使用
	- remote write によるアクセス
- IAM によるセキュアなアクセス
- メトリクスの収集量、クエリ量に応じた従量課金

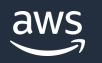

## **AMP のアーキテクチャ**

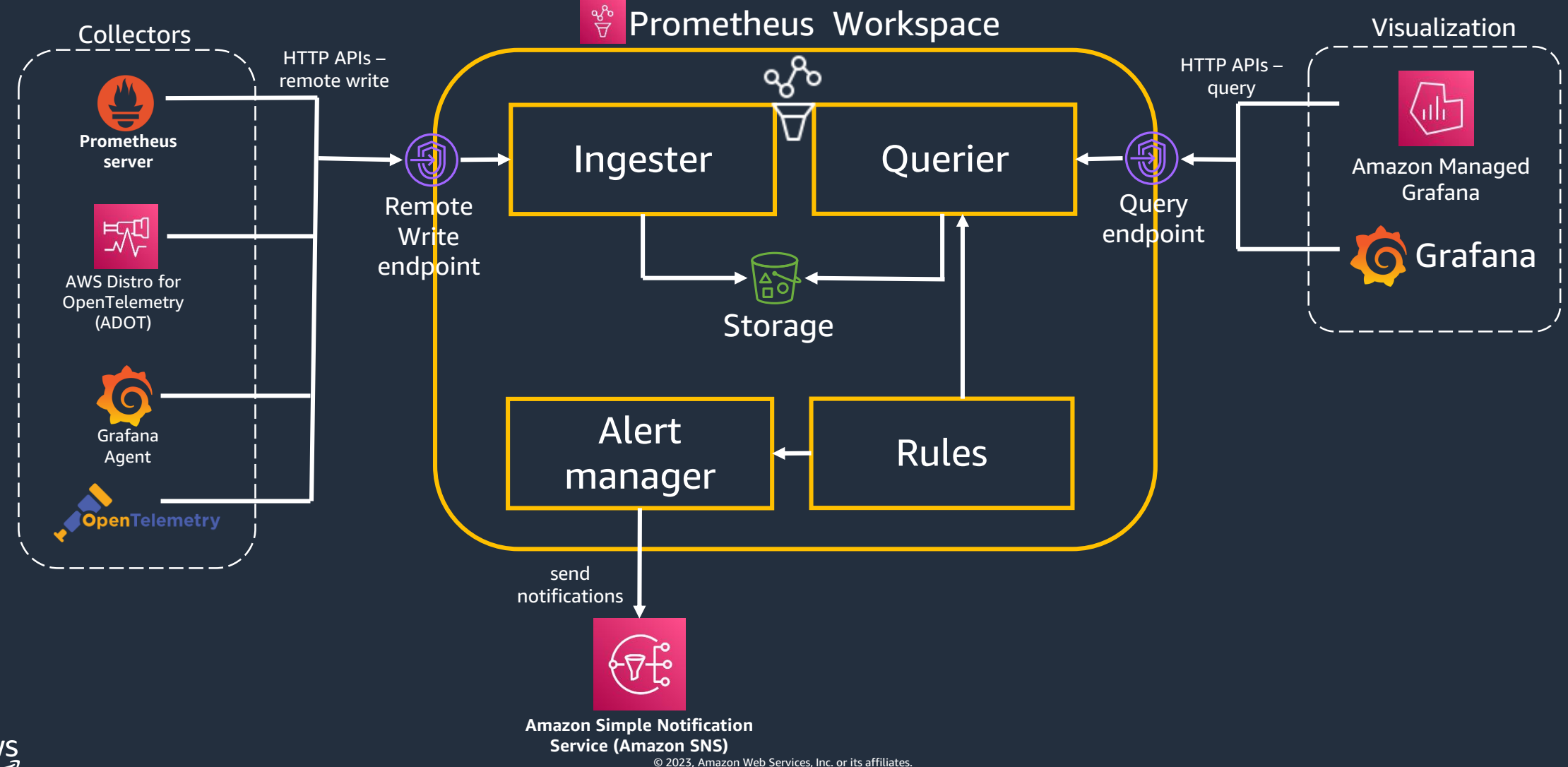

# 主要な機能

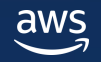

## **メトリクスの収集**

- Prometheus サーバー、OpenTelemetry、Grafana Agent から AMP の Remote Write エンドポイント経由で書き込む
	- ストレージは自動でスケール
	- パブリックエンドポイントに加え VPC Endpoint も利用可能

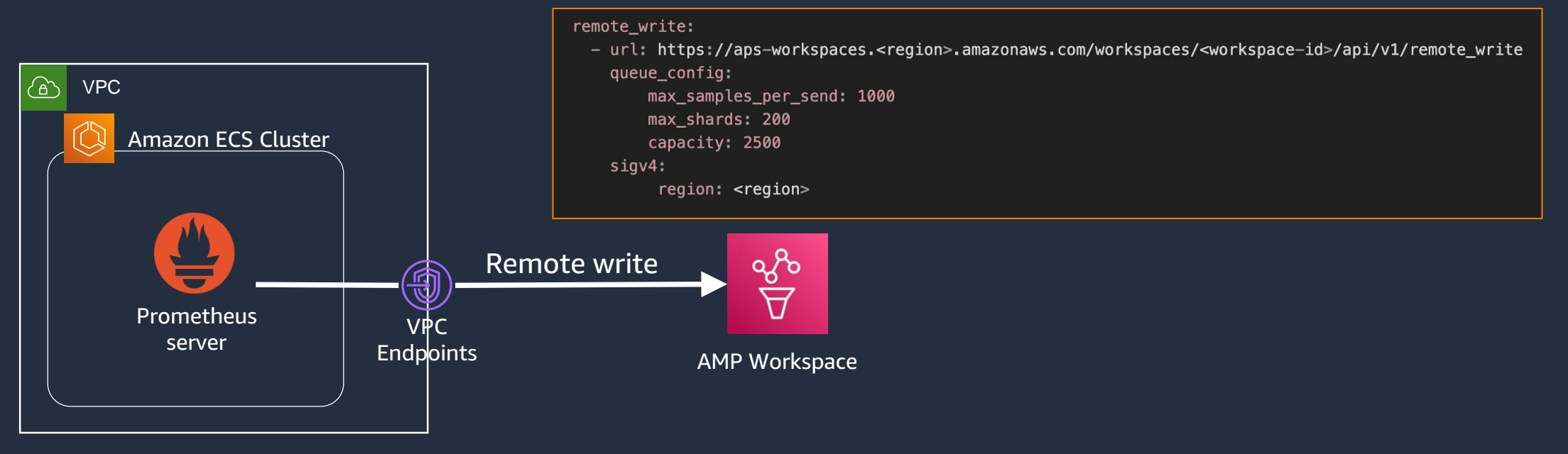

## **メトリクスの可視化**

- Amazon Managed Grafana (AMG) やセルフホストな Grafana 等 Prometheus 互換 API をサポートするツールと連携可能
- AMP ワークスペースのクエリエンドポイントをGrafanaのデータソースに設定

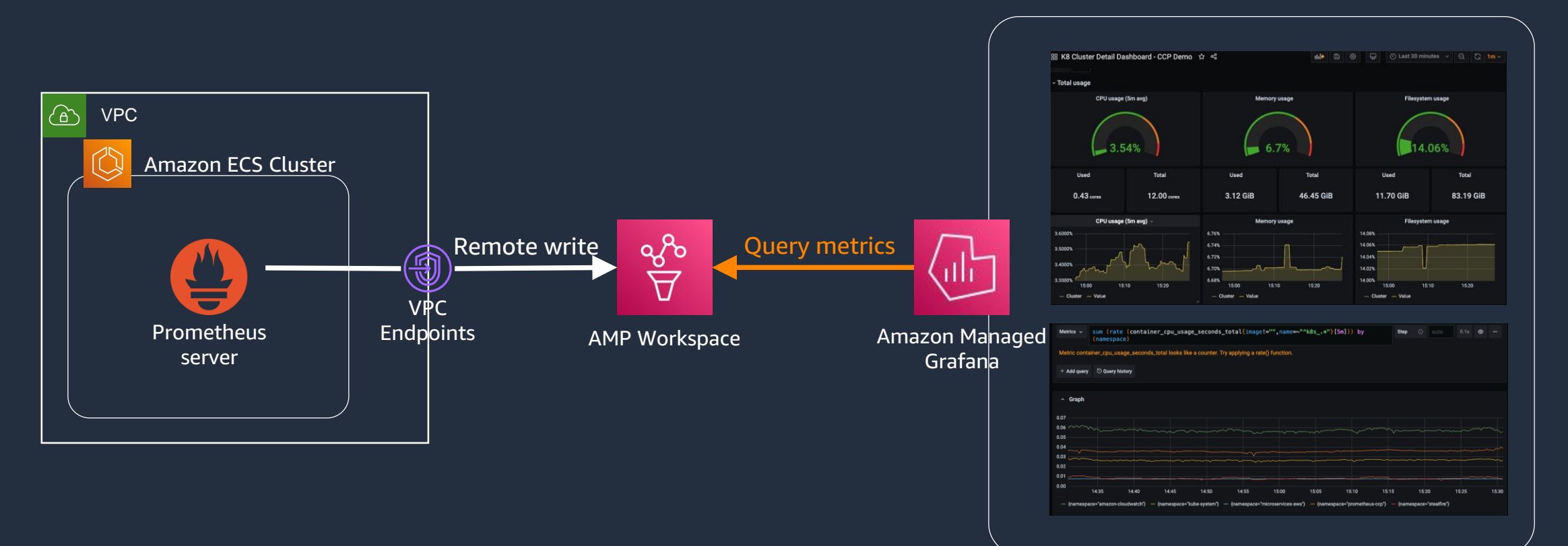

### **アラートマネージャーとルール管理機能**

- 記録ルール (Recording Rules) と アラートルール (Alerting Rules)を サポート
	- YAML 形式のルールファイルをワークスペースにアップロードして設定
	- アラートの通知先として Amazon Simple Notification Service (Amazon SNS) をサポート

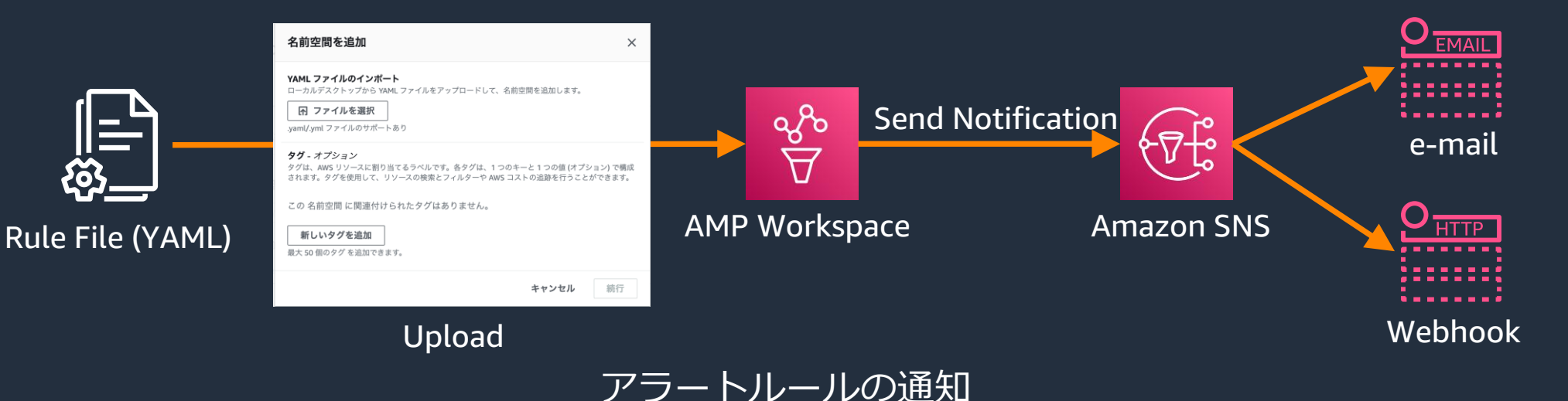

## **API とアクセスコントロール**

• コントロールプレーン・データプレーンに対して、 AWS Identity and Access Management (IAM) によるアクセス管理を設定

## IAM actions

• aps:QueryMetrics

データプレーン

- aps:GetLabels
- aps:GetSeries
- aps:GetMetricMetadata

• aps:RemoteWrite

#### コントロールプレーン

- aps:CreateWorkspace
- aps:UpdateWorkspaceAlias
- aps:DeleteWorkspace
- aps:DescribeWorspaces
- aps:ListWorkspaces

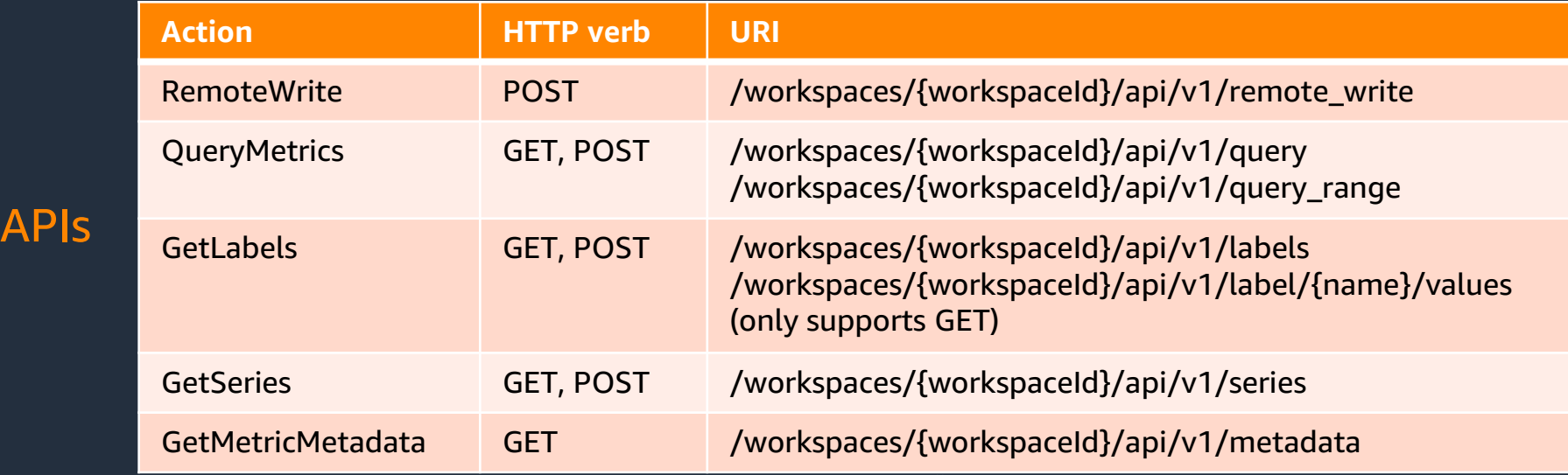

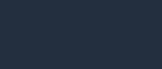

aws

**HTTP** 

# **Amazon ECS や Amazon EKS との連携**

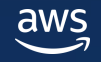

#### **ADOT Collector による AMP へのメトリクス送信 (1/2) OpenTelemetry / ADOT とは** <https://opentelemetry.io/>

- OpenTelemetry とは
	- Cloud Native Computing Foundation (CNCF) でホストさ れるオープンソースプロジェクト
	- **メトリクス、ログ、トレースなどのテレメトリーデータ** の計装 (インストルメンテーション) と送信の標準仕様と 実装を提供
	- 具体的には以下を提供
		- Cross-language な仕様
		- Collector エージェント
		- 各言語の SDK
		- 自動計装 (オートインストルメンテーション)
- AWS Distro for OpenTelemetry (ADOT) とは
	- AWS がサポートするセキュアで Production Ready な OpenTelemetry ディストリビューション
- AWS 上で使いやすいように機能を拡張aws

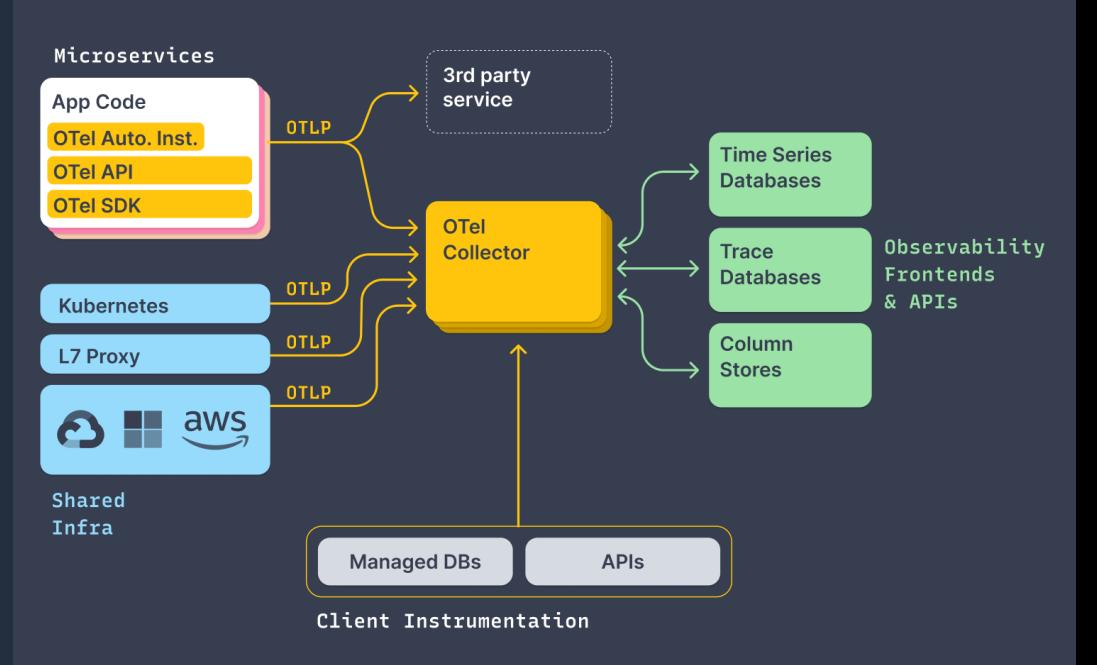

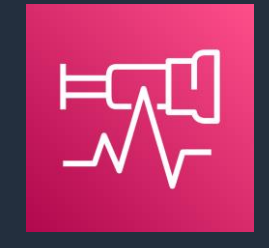

<https://aws-otel.github.io/>

#### **ADOT Collector による AMP へのメトリクス送信 (2/2) ADOT Collector とは** Amazon EKS

- テレメトリデータの収集、整形、バックエン ドへの送信のためのエージェント
- Collector を分離することで、各言語 SDK が 各バックエンドに向けた実装を持たなくてよ くなる
- 3 つの要素でパイプラインを構成
	- Receiver
		- 特定のフォーマットでデータを受け取る
		- プル型とプッシュ型
		- E.g. ecs-metrics, Prometheus, OTLP
	- Processor
		- データのバッチ処理、フィルタリング、変換など
	- Exporter
		- テレメトリーデータをバックエンドに送信
		- E.g. AMP, EMF (CloudWatch, Container Insights)

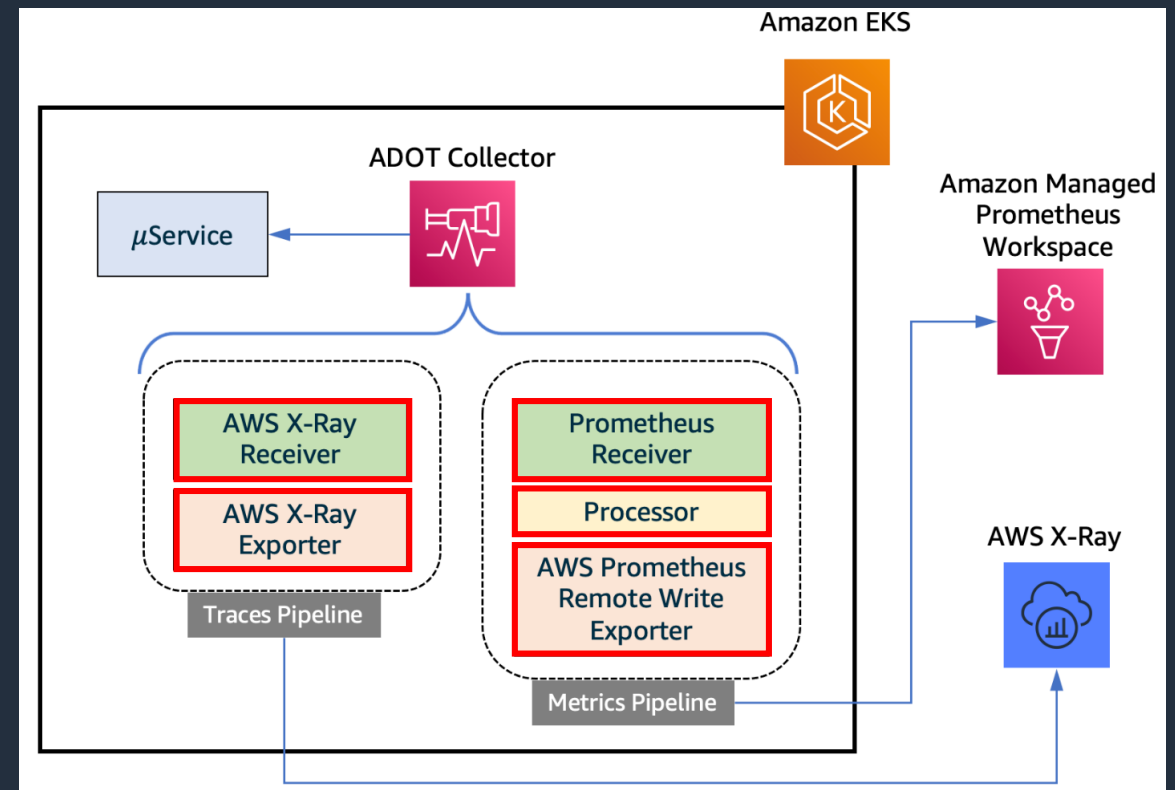

#### extensions:

sigv4auth: service: "aps" region: "user-region"

exporters:

prometheusremotewrite: endpoint: "https://aws-managed-prometheus-endpoint/v1/api/remote\_write"

auth:

authenticator: sigv4auth

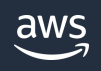

# **ECS のメトリクスを AMP に送信する (1/5)**

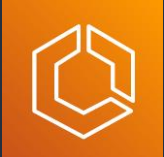

- ECS は、タスク/コンテナレベルの CPU / Memory / Network / Storage メトリクス と カスタムメトリクス の AMP へのエクスポートをサポート
- ADOT Collector をサイドカーコンテナとしてデプロイすることで実現
	- サイドカーコンテナのデプロイ方法は2通り
		- 自分でタスク定義を記述する[\(参考](https://aws-otel.github.io/docs/setup/ecs#32-setup-using-ecs-task-definition))
		- ECS New Console から自動でインジェストする(後述)
	- ADOT の [ecs-metrics Receiver](https://aws-otel.github.io/docs/components/ecs-metrics-receiver) により ECS のメトリクスを収集
	- カスタムメトリクスは別途公開が必要
		- Prometheus library
		- OpenTelemetry SDK

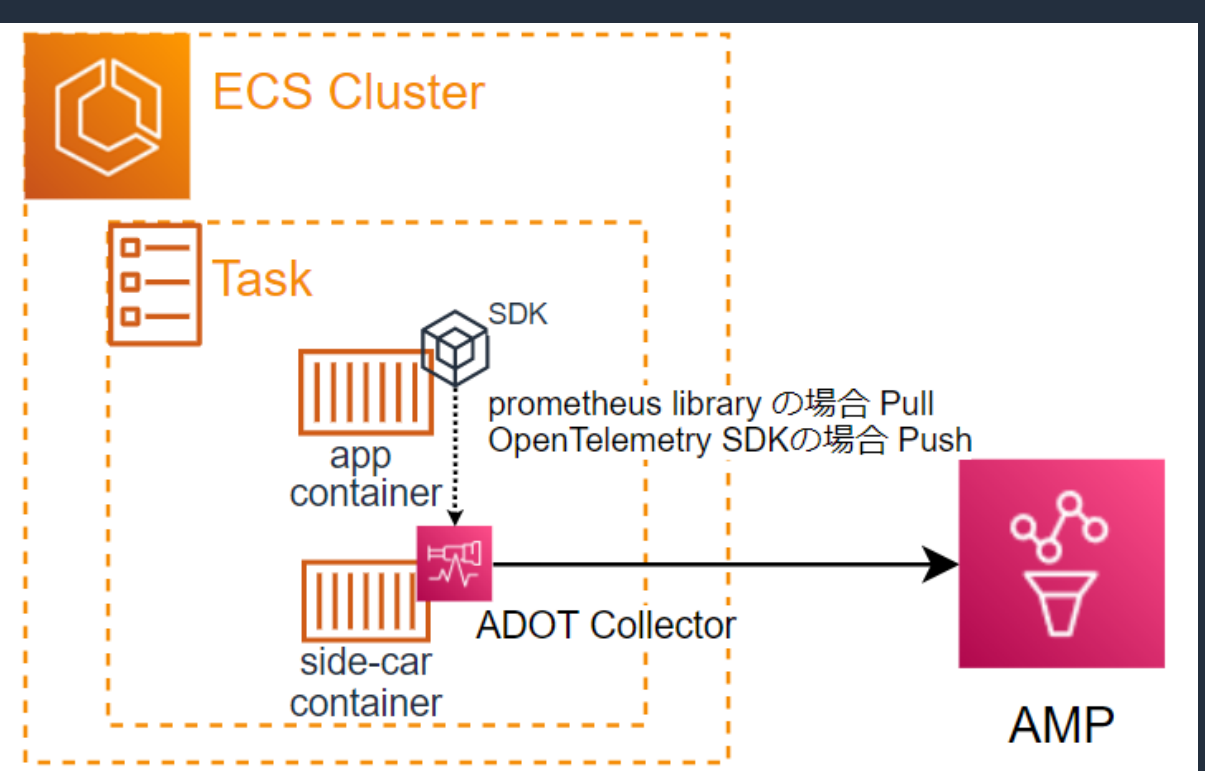

<https://docs.aws.amazon.com/AmazonECS/latest/developerguide/application-metrics-prometheus.html> [https://aws-otel.github.io/docs/setup/ecs](https://aws-otel.github.io/docs/components/ecs-metrics-receiver#available-metrics)

#### **ECS のメトリクスを AMP に送信する (2/5) ECS new console**

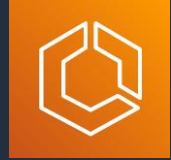

- ECS new console では自動で AMP にメトリクスを送信する ADOT Collector の インジェストが可能
- タスク定義の作成画面から追加
	- カスタムメトリクスの収集方法を以下選択可能
		- Prometheus library
		- OpenTelemetry SDK

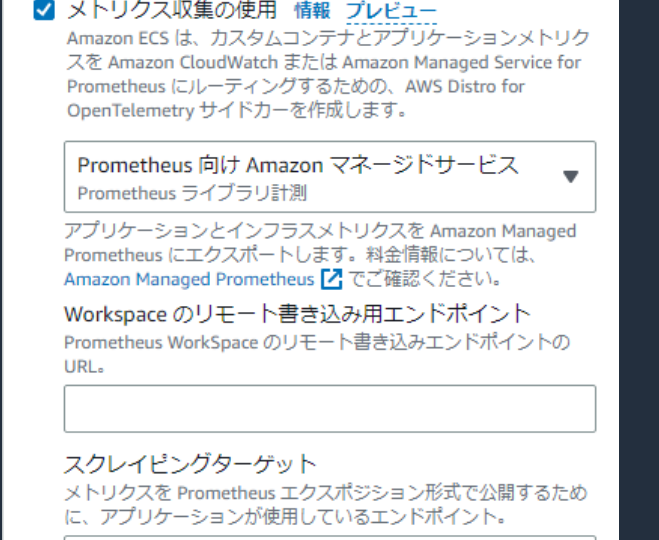

0.0.0.0:8080

メトリクス収集の使用 情報 プレビュー  $\blacktriangledown$ 

Amazon ECS は、カスタムコンテナとアプリケーションメトリク スを Amazon CloudWatch または Amazon Managed Service for Prometheus にルーティングするための、AWS Distro for OpenTelemetry サイドカーを作成します。

Prometheus 向け Amazon マネージドサービス OpenTelemetry 計測

アプリケーションとインフラスメトリクスを Amazon Managed Prometheus にエクスポートします。料金情報については、 Amazon Managed Prometheus 7 でご確認ください。

Workspace のリモート書き込み用エンドポイント Prometheus WorkSpace のリモート書き込みエンドポイントの  $URI$ .

<https://docs.aws.amazon.com/AmazonECS/latest/developerguide/create-task-definition.html#:~:text=Use%20metric%20collection>

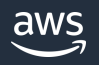

#### **ECS のメトリクスを AMP に送信する (3/5) ECS new console**

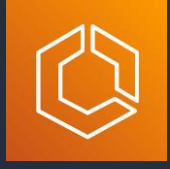

• タスク定義に以下のように ADOT Collect のサイドカーコンテナ定義が追加される

{

#### **Prometheus libraries instrumentation Transform Convention Prometheus libraries instrumentation**

```
...
{
   "name": "aws-otel-collector",
   "image": "public.ecr.aws/aws-observability/aws-otel-collector:latest",
   "cpu": 0,
   "portMappings": [],
   "essential": true,
   "command" \cdot \Gamma"--config=/etc/ecs/ecs-amp-prometheus.yaml"
   ],
   "environment": [
        {
            "name": "AWS_PROMETHEUS_SCRAPING_ENDPOINT",
            "value": "0.0.0.0:8080"
        },
        {
            "name": "AWS_PROMETHEUS_ENDPOINT",
            "value": "workspace-url"
        }
    ],
}
...
 aws
```

```
"name": "aws-otel-collector",
   "image": "public.ecr.aws/aws-observability/aws-otel-collector:latest",
   "cpu": 0,
    "portMappings": [],
    "essential": true,
    "command": [
        "--config=/etc/ecs/ecs-amp.yaml"
    ],
   "environment": [
        {
            "name": "AWS_PROMETHEUS_ENDPOINT",
            "value": "worksapce-url"
        }
   ],
...
...
```
<https://github.com/aws-observability/aws-otel-collector/tree/main/config/ecs>

}

#### **ECS のメトリクスを AMP に送信する (4/5) ECS new console**

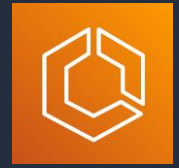

- それぞれの設定で、利用される ADOT Collector の Receiver 設定が異なる
	- OTLP receiver の場合は、特定ポートに対してメトリクスを SDK から投げる仕組み (Push型)
		- ENDPOINTは OTEL\_EXPORTER\_OTLP\_ENDPOINT 環境変数で指定する
		- <https://opentelemetry.io/docs/concepts/sdk-configuration/otlp-exporter-configuration/>
	- Prometheus receiver の場合は、指定したスクレイプターゲットで SDK がメトリクスを公開する設計(Pull型)

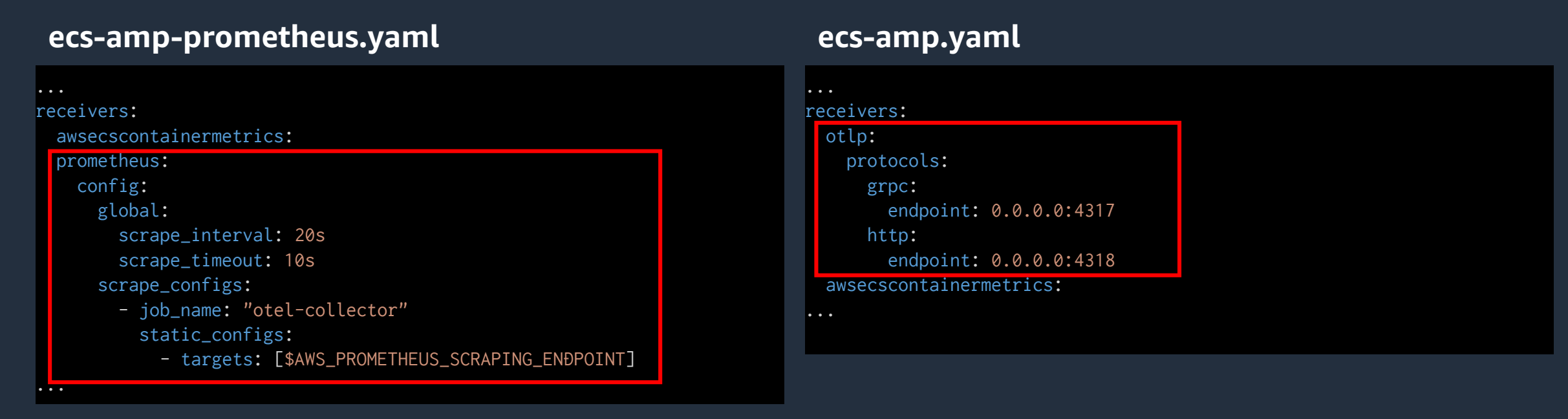

<https://github.com/aws-observability/aws-otel-collector/tree/main/config/ecs>

#### **ECS のメトリクスを AMP に送信する (5/5) 独自の ADOT Collector 設定の導入**

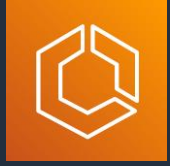

- 独自の ADOT Collector の設定を入れたい場合には SSM Parameter Store から ECS に読み込ませることが可能
	- ECS の環境変数 AOT CONFIG CONTENT としてパラメータ名を事前に定義
	- 2. SSM Parameter Store にて、1 で指定したパラメータ名にて、ADOT Collector 設 定ファイルを定義
		- type: String
		- Data type: Text

<https://aws-otel.github.io/docs/setup/ecs/config-through-ssm>

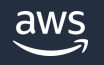

## **EKS のメトリクスを AMP に送信する (1/5)**

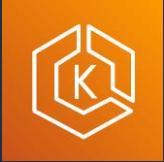

- EKS では ADOT Operator の EKS アドオンを提供
- これを利用することで、ADOT Collector 経由での AMP へのメトリクス送信が可能
	- ADOT Operator では ADOT Collector の設定やデ プロイ方法をリソース定義として記述可能
		- AMP [送信時の設定例](https://github.com/aws-observability/aws-otel-community/blob/master/sample-configs/operator/collector-config-amp.yaml)
	- EKS アドオンを利用することで、ADOT Collector のバージョン管理を容易にできる

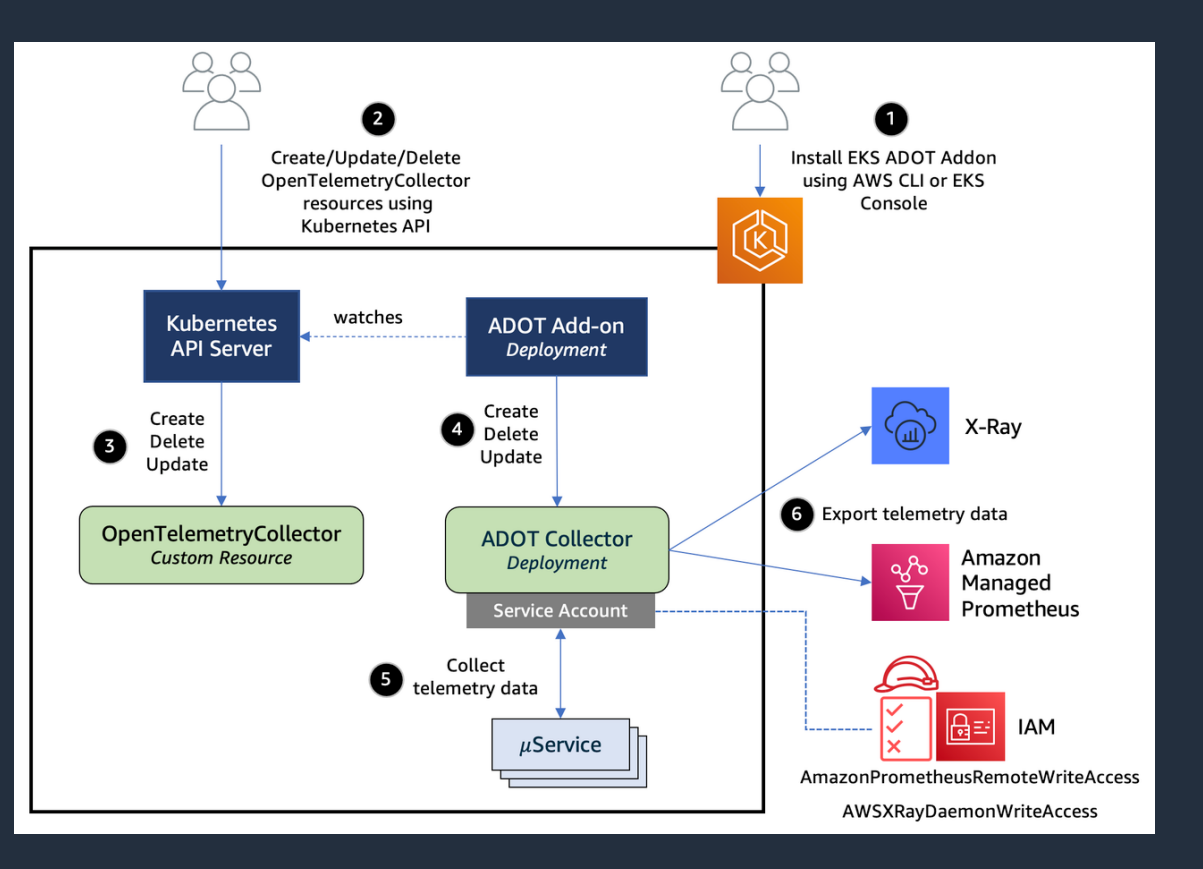

<https://docs.aws.amazon.com/eks/latest/userguide/opentelemetry.html> <https://aws.amazon.com/jp/blogs/news/metrics-and-traces-collection-using-amazon-eks-add-ons-for-aws-distro-for-opentelemetry/> <https://github.com/aws-observability/aws-otel-community/tree/master/sample-configs/operator>

© 2023, Amazon Web Services, Inc. or its affiliates.

# **EKS のメトリクスを AMP に送信する (2/5)**

**EKS とのセットアップを助ける AWS Observability Accelerator**

- AWS Observability Accelerator により Terraform モジュールを利用して、既存の EKS クラスタに対して、以下のオブザーバビリティツールを迅速に開始可能
- 事前定義済みの設定/ダッシュボードが提供される
- デプロイされるサービス
	- $\blacksquare$  AMP
	- ADOT
		- EKS アドオン or helm
	- **E** Amazon Managed Grafana (AMG)

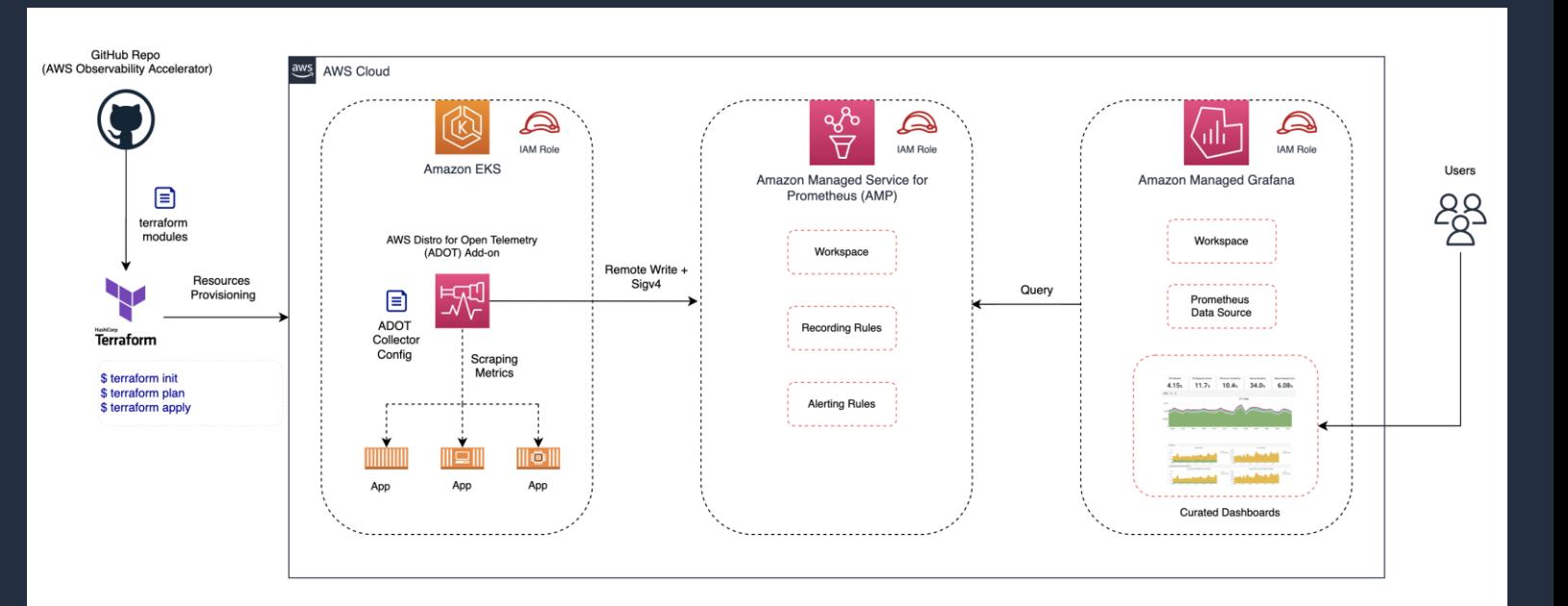

© 2023, Amazon Web Services, Inc. or its affiliates. [https://docs.aws.amazon.com/prometheus/latest/userguide/obs\\_accelerator.html](https://docs.aws.amazon.com/prometheus/latest/userguide/obs_accelerator.html) <https://github.com/aws-observability/terraform-aws-observability-accelerator> <https://aws-observability.github.io/terraform-aws-observability-accelerator/> <https://aws.amazon.com/jp/blogs/news/announcing-aws-observability-accelerator-to-configure-comprehensive-observability-for-amazon-eks-jp/>

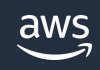

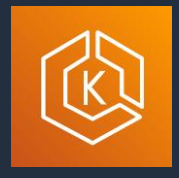

#### **EKS のメトリクスを AMP に送信する (3/5) AMP を利用した Kubecost による EKS コストモニタリング**

• AMP は Kubecost と連携して、EKS のコストモニタリングが可能

#### • 手順

- Kubecost のインストール (helm)
- IRSA の作成
	- kubecost-cost-analyzer
	- kubecost-prometheus-server
- AMP を利用するように Kubecost を設定 (helm パラメータの更新)
- kubecost-prometheus-server Deployment の rollout

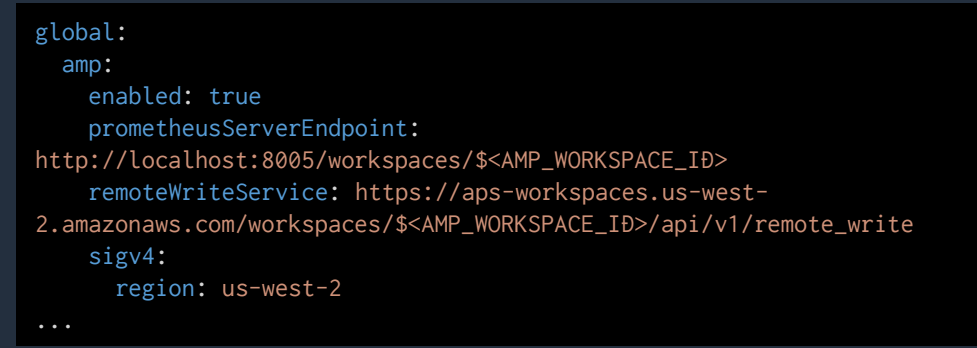

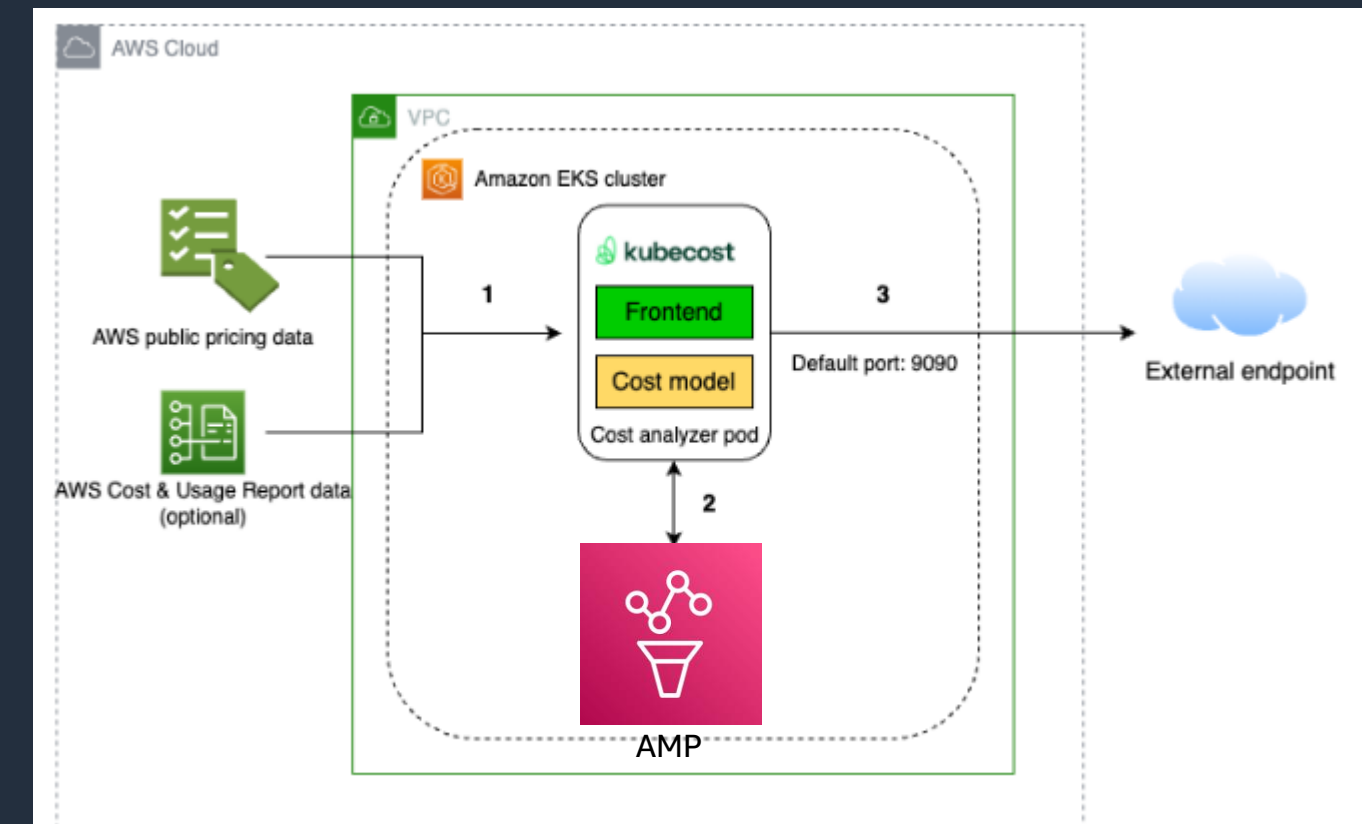

<https://docs.aws.amazon.com/prometheus/latest/userguide/integrating-kubecost.html>

# **EKS のメトリクスを AMP に送信する (4/5)**

**CloudWatch Container Insights との使い分け**

- Prometheus が有用なケース
	- 監視したいメトリクスが Container Insights ではカバーできないケース
		- 例
			- コントロールプレーンのメトリクス
			- より詳細な cluster メトリクス(細かい Pod のステータス状況、Deployment や DaemonSet の数)
			- より詳細な node レベルのメトリクス(pod 数、ディスク系)
			- より詳細な pod (コンテナのステータス、CPUスロットル)
			- MW (Nginx、JMX ,etc) 、アプリケーションからの計装(後述)やメッシュのメトリクス
	- メトリクス量が多く Container Insights の料金が高騰するケース
		- Container Insights は CloudWatch Logs で取り込んだ後に EMF にてメトリクス化しているため、取り込み料金がかかる
- Prometheusの魅力
	- Kubernetes との親和性
		- kubelet が、コンテナリソース情報を Prometheus メトリクスとして公開
		- サービスディスカバリの連携
	- エクスポーターが豊富で、監視したいメトリクスに合わせて選べる (E.g. kube-state-metrics, node-exporter)

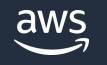

#### **EKS のメトリクスを AMP に送信する (5/5) CloudWatch Container Insights のメトリクスカバー範囲**

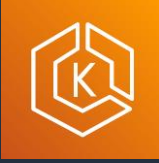

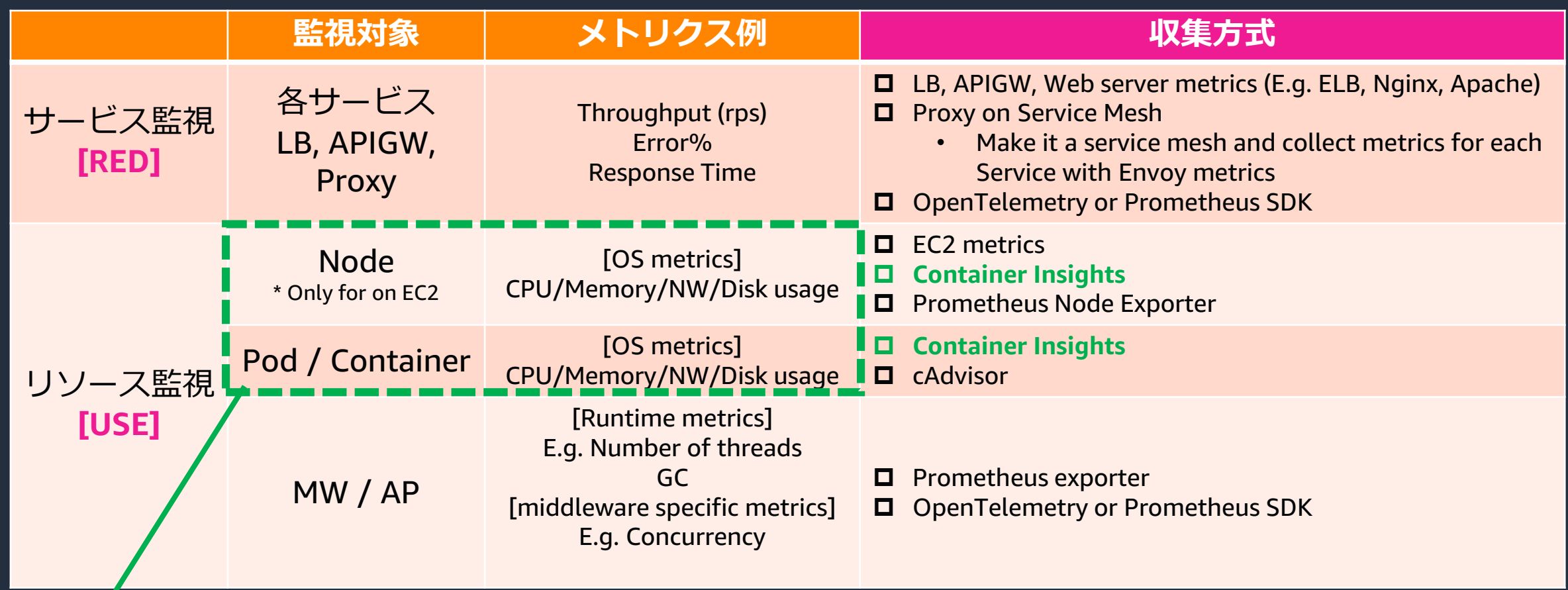

Container Insights のカバー範囲

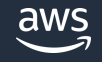

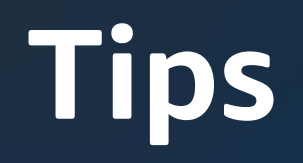

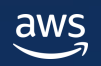

## **オンプレミスのメトリクスの AMP への収集**

- AMP への remote write には IAM ロールが 必要
- SSMエージェント経由でSTSによる一時 クレデンシャルを使用したアクセスが可能
	- ※アクセスキーは漏洩リスクが高いため非推奨

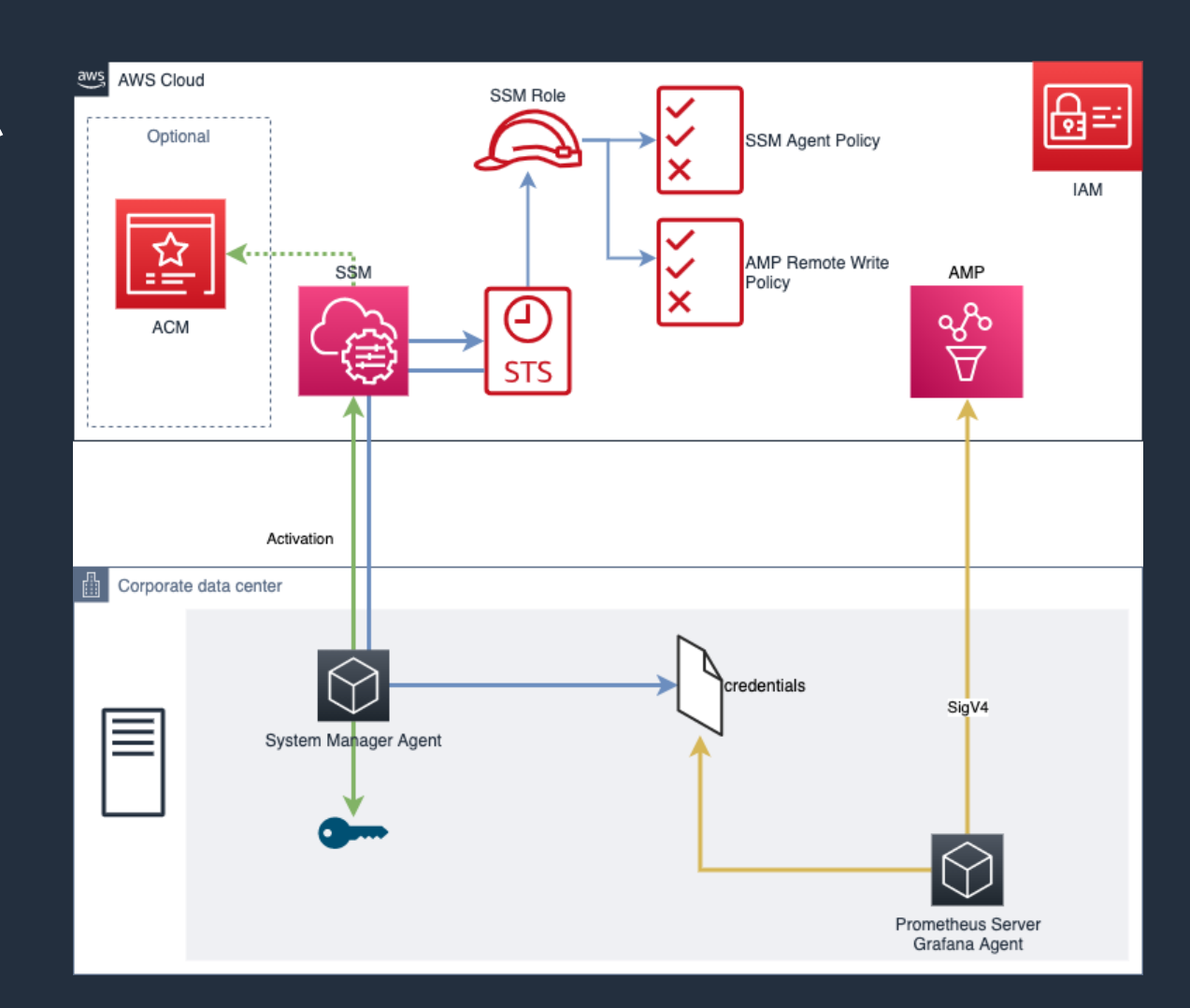

<https://aws.amazon.com/jp/blogs/news/collect-on-premises-metrics-using-amazon-managed-service-for-prometheus/>

#### **冗長構成を取る Prometheus からの AMP にメトリクスを送信する**

- 冗長構成を取る Prometheus からメトリクスを取り込む場合、メトリクスが重複する (タイムスタンプには誤差がある)のが課題
- メトリクスを重複して取り込まない工夫として、AMP は以下のような仕組みを提供
	- 冗長構成のクラスタの内1台をリーダーとして認識し、リーダーが停止するまではリーダーからのみ メトリクスを取り込む
	- リーダーから取り込みが30秒間停止した場合、自動的に別のレプリカをリーダーとし、メトリクス を取り込みを再開する
- 必要な設定

aws

- 収集元の Prometheus クラスタに、ラベル付与(cluster, \_\_replica\_\_)
- Prometheus Operator の場合は、 replicaExternalLabelName, externalLabels にて対応

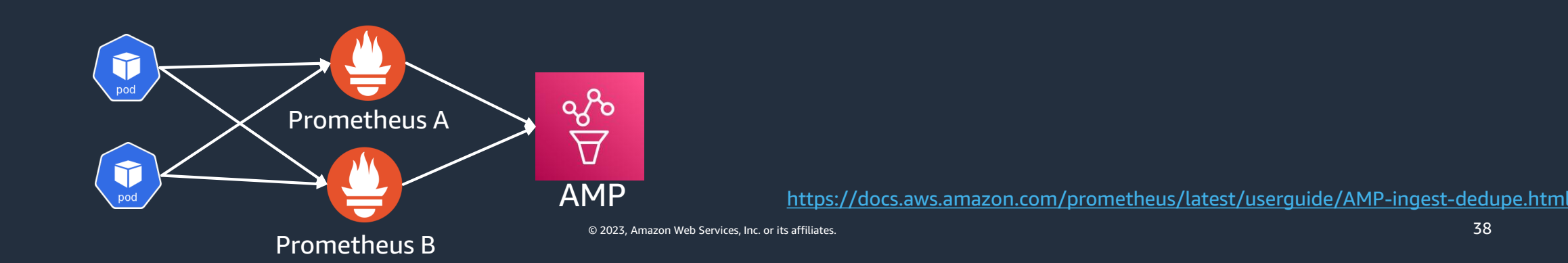

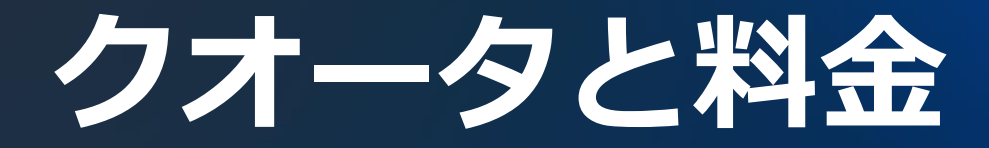

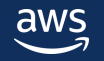

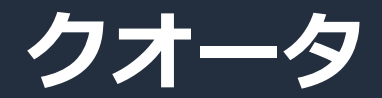

一部抜粋

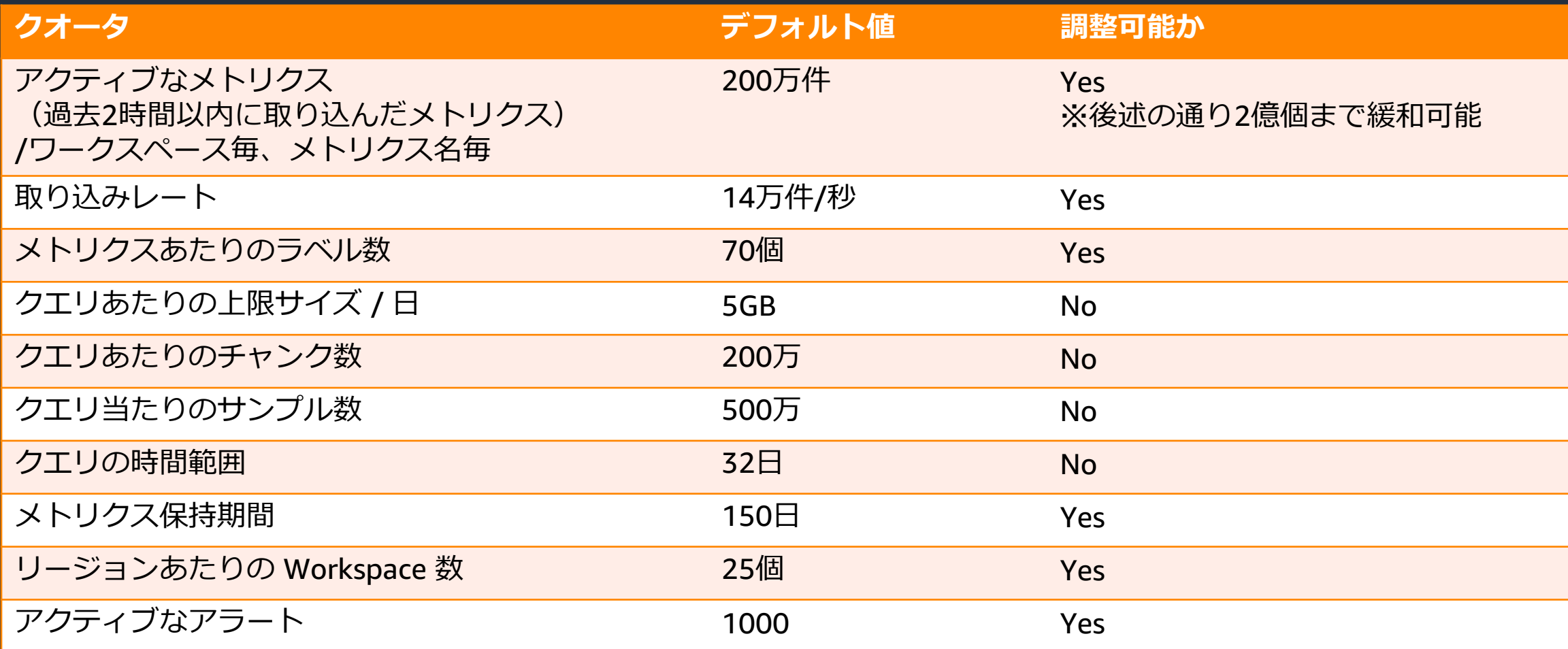

<https://docs.aws.amazon.com/general/latest/gr/prometheus-service.html#prometheus-quotas>

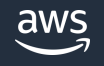

#### **2022/11 Update: AMP でワークスペースあたり 2億個 のアクティブメトリクスをサポート**

- コンテナは短命で自動スケーリングが可能なため、 コンテナ環境を監視するために取り込んで分析す る必要のあるメトリクスは、すぐに数千万個に達 してしまう
- 今回のリリースで、上限引き上げの申請後、1つの ワークスペースに最大2億個のアクティブメトリク スを送信することができ、アカウントごとに多数 のワークスペースを作成できるため、数十億の Prometheusメトリクスの保存と分析が可能に

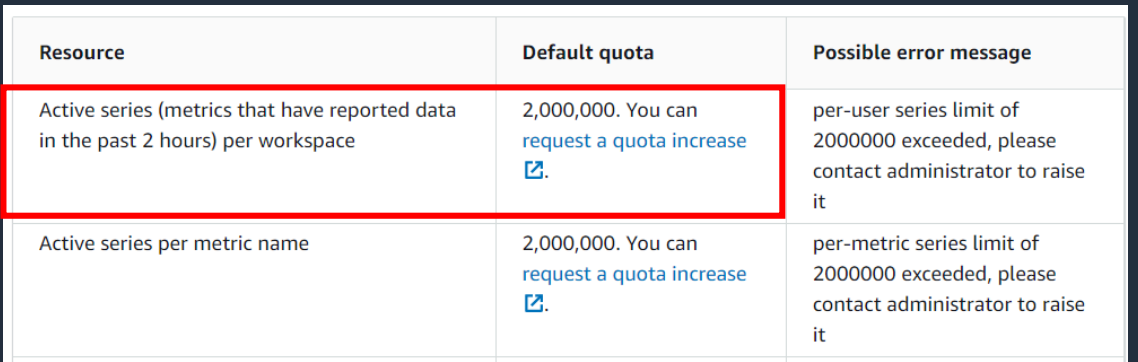

Wat's New: <https://aws.amazon.com/about-aws/whats-new/2022/11/amazon-managed-service-prometheus-200m-active-metrics-workspace/> Blog: <https://aws.amazon.com/jp/blogs/mt/amazon-managed-service-for-prometheus-adds-support-for-200m-active-metrics/>

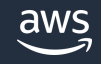

#### **料金 (2023年1月25日現在 : 東京リージョン) メトリクスの収集(サンプル)数・ストレージ・クエリ実行時間に対する従量課金**

#### **メトリクスの収集(サンプル)数**

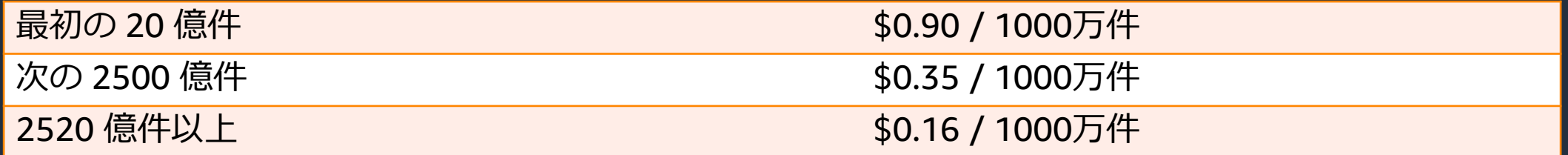

#### **ストレージ使用量・クエリ量**

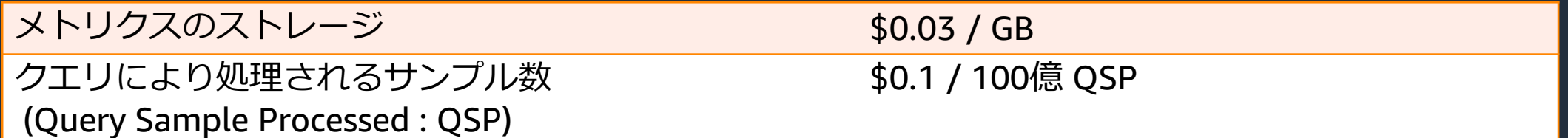

#### 無料利用枠

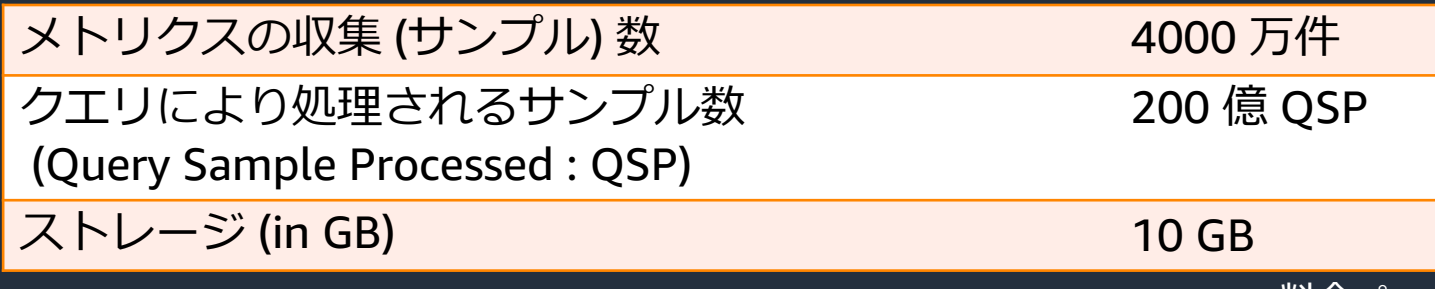

料金ページ: <https://aws.amazon.com/jp/prometheus/pricing/>

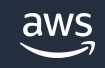

## **参考 : AWS における Observability の選択肢**

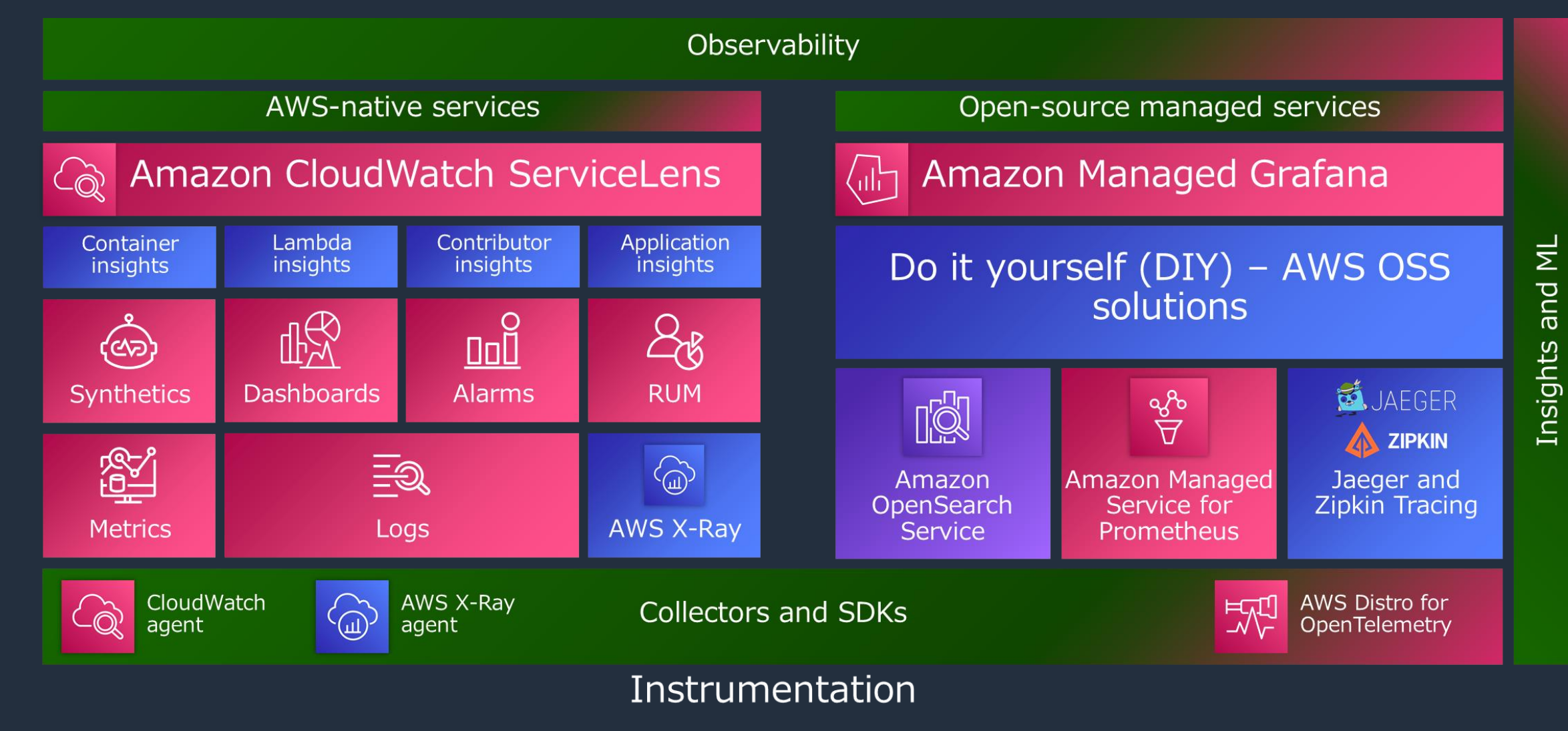

# **AMP の学習リソース**

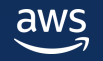

#### **AMP の学習リソース**

AMP ユーザーガイド

[https://docs.aws.amazon.com/prometheus/latest/userguide/what-is-Amazon-Managed-](https://docs.aws.amazon.com/prometheus/latest/userguide/what-is-Amazon-Managed-Service-Prometheus.html)Service-Prometheus.html

One Observability ワークショップ

[https://catalog.us-east-1.prod.workshops.aws/workshops/31676d37-bbe9-4992-9cd1](https://catalog.us-east-1.prod.workshops.aws/workshops/31676d37-bbe9-4992-9cd1-ceae13c5116c/ja-JP/intro) ceae13c5116c/ja-JP/intro

AWS Observability Best Practice

<https://aws-observability.github.io/observability-best-practices/>

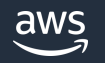

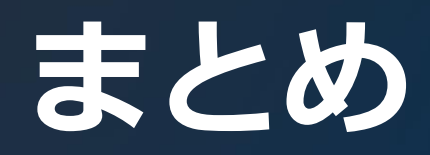

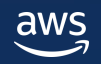

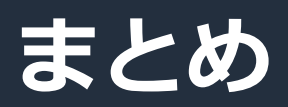

#### 01 Amazon Managed Service for Promtheus (AMP) は、<br>01 フルマネージドな Prometheus 環<del>情</del> **フルマネージドな Prometheus 環境**

Amazon EKS, Amazon ECS などのコンテナ環境に対して大規模なメトリクス収集・ モニタリングの実現を簡単に

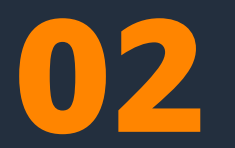

#### **セキュアでスケーラブル**

セキュリティパッチの自動適用, AWS サービスとの統合によるマルチアカウント・ マルチリージョン環境への容易な対応をはじめとした、エンタープライズでの利用に 対応したレベルのセキュリティ

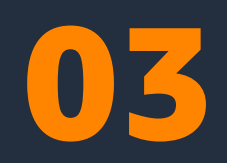

#### **他の AWS サービスと容易に連携可能**

Amazon SNS, AWS IAM, Amazon Managed Grafana など, AWS サービスと シームレスに連携可能な Prometheus 環境

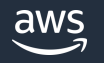

## **本資料に関するお問い合わせ・ご感想**

技術的な内容に関しましては、有料のAWSサポート窓口へ お問い合わせください

<https://aws.amazon.com/jp/premiumsupport/>

料金面でのお問い合わせに関しましては、カスタマーサポート窓口へ お問い合わせください(マネジメントコンソールへのログインが必要です)

<https://console.aws.amazon.com/support/home#/case/create?issueType=customer-service>

具体的な案件に対する構成相談は、後述する個別相談会をご活用ください

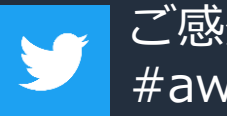

ご感想はTwitterへ!ハッシュタグは以下をご利用ください #awsblackbelt

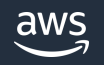

### **その他コンテンツのご紹介**

#### ウェビナーなど、AWSのイベントスケジュールをご参照いただけます

<https://aws.amazon.com/jp/events/>

ハンズオンコンテンツ

<https://aws.amazon.com/jp/aws-jp-introduction/aws-jp-webinar-hands-on/>

AWS 個別相談会

AWSのソリューションアーキテクトと直接会話いただけます

<https://pages.awscloud.com/JAPAN-event-SP-Weekly-Sales-Consulting-Seminar-2021-reg-event.html>

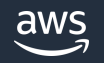

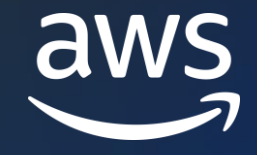

# Thank you!

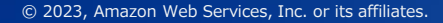

© 2023, Amazon Web Services, Inc. or its affiliates.